## **Payroll Year-end Checklist** Sage 100

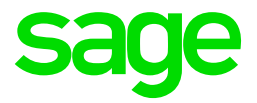

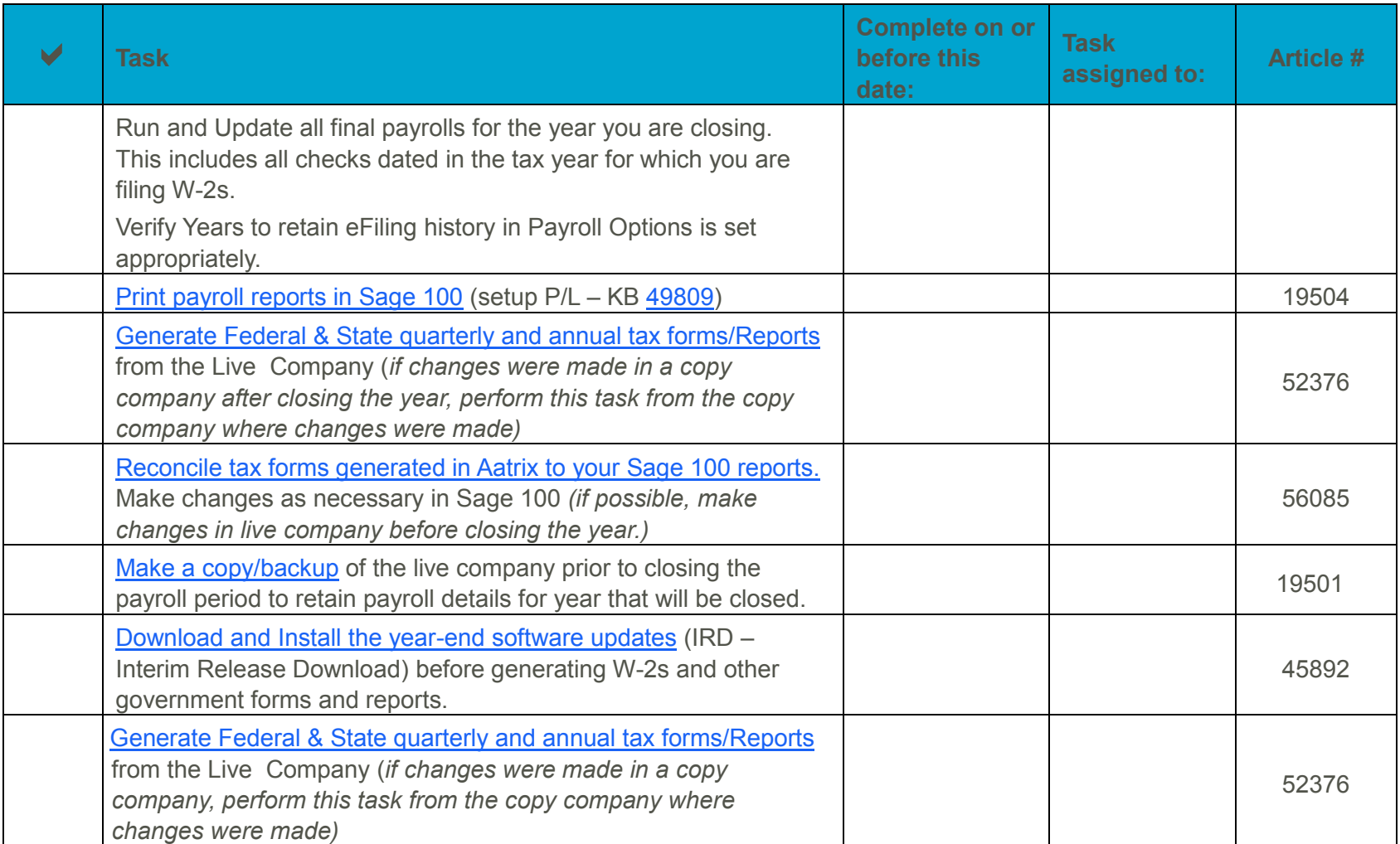

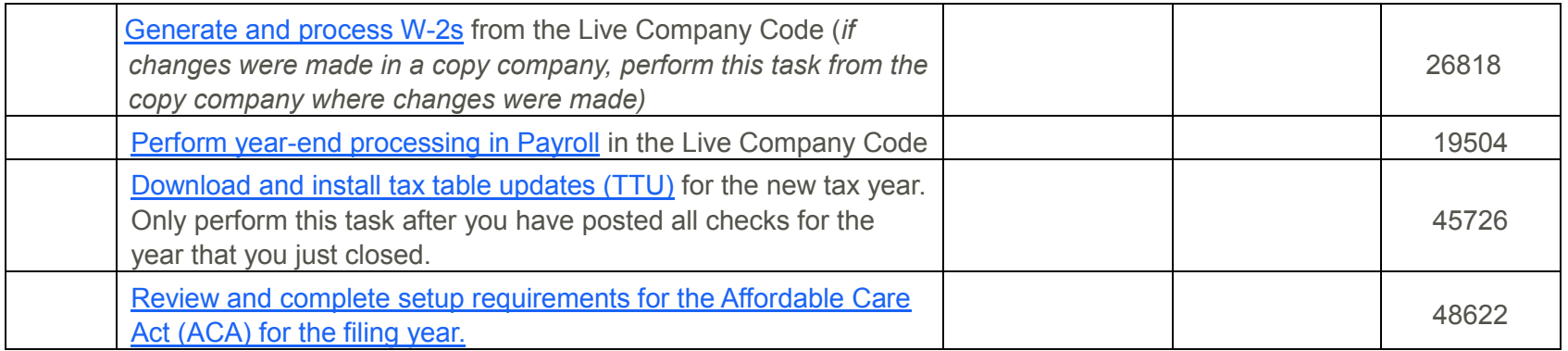

Note: To learn about a task, log on to the Sage Knowledgebase and enter the article number.